| *  | Exit program, cancel call                                                                                       | 23 | Lock-out Count                                                                                                    |
|----|----------------------------------------------------------------------------------------------------|----|----------------------------------------------------------------------------------------------------|
| #  | Save program                                                                                                    | 24 | Alarm<br>0= disable<br>1= local beep for 60<br>seconds<br>2= disable system for 60<br>seconds with no beep<br>3= call directory (0-9)                                                          |
| 00 | Change master code (0000<br>is default)                                                                         | 25 | Keypad beep<br>0= disable (default)<br>1=enable                                                                                                    |
| 01 | Add new forwarding tenant's directory                                                                           | 26 | Door beep<br>0= disable<br>1= enable (default)                                                                                                    |
| 02 | Edit existing tenant's<br>directory                                                                             | 27 | Talk time (060-240<br>second). Default=60<br>second                                                                                                    |
| 03 | Delete existing tenant's<br>directory                                                                           | 28 | Unlock relay1 time<br>(12-99 second).<br>Default= 12 second                                                                                                    |
| 04 | Clear all forwarding tenant's<br>directory                                                                      | 29 | Unlock relay2 time<br>(12-99 second).<br>Default= 12 second                                                                                                    |
| 05 | Enable/Disable Call                                                                                             | 33 | Temporary code                                                                                                    |
| 06 | New access code                                                                                                 | 34 | Special code                                                                                                    |
| 07 | Delete access code                                                                                              | 35 | Temporary card                                                                                                    |
| 08 | Clear all access code                                                                                           | 36 | Special card                                                                                                    |
| 09 | Access code digit (4-8 digit).<br>Default is 4-digit                                                            | 38 | System acknowledge (0-9). Default= 3                                                                                                    |
| 10 | Add new card                                                                                                    | 39 | Remote access<br>0= disable<br>1=enable (default)                                                                                                    |
| 11 | Delete card                                                                                                    | 40 | DTMF relay 1 (0-9).<br>Default=9                                                                                                    |
| 12 | Clear all card                                                                                                  | 41 | DTMF relay 2 (0-9).<br>Default=8                                                                                                    |
| 13 | Set time                                                                                                    | 42 | Relay 2 Mode<br>1= door control (default)<br>2= relay 2 trigger<br>simultaneously as relay<br>1<br>3= enable if function<br>code 24 is enabled<br>4= turn relay 2 on and<br>off<br>On=7, Off=6 |
| 14 | Set date                                                                                                    | 43 | DND: do not disturb time zone (0-9)                                                                                                    |
| 15 | Initializing event recording                                                                                    | 44 | Disable Time zone relay<br>1, 2 or both                                                                                                    |
| 16 | AUS= auto unlock schedule<br>(0-9 schedule)                                                                     | 45 | Relay 1 and 2 unlock timer                                                                                                    |
| 17 | TMZ= time zone. 20 TMZ, 00-20.                                                                                  | 46 | Firmware version                                                                                                    |
| 18 | HLD= holiday zone. 20 HLD,<br>1-20                                                                              | 48 | PBX enable. Default=<br>disable                                                                                                    |
| 19 | Directory digit (2-4 digit).<br>Default is 2-digit                                                              | 49 | Edit Access code                                                                                                    |
| 20 | AUXIN1<br>0= disable (default)<br>1= enable control by relay 1<br>open interval<br>2= relay 1 control by AuxIn2 | 50 | Erase the memory to<br>factory default                                                                                                    |
| 21 | AUXIN2<br>0= disable (default)<br>1= enable control by relay 2<br>open interval<br>2= relay 2 control by AuxIn2 | 51 | Welcome screen                                                                                                    |
| 22 | Do not disturb<br>0= disable (default),<br>1= enable                                                            |    |                                                                                                    |

## **QUANTUM QVOIP SERIES**

PACH AND COMPANY INC.

QUICK GUIDE

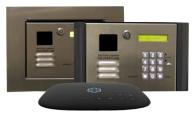

- <u>24 Months warranty</u> for complete system
- 6 Months warranty for Printed Circuit Board

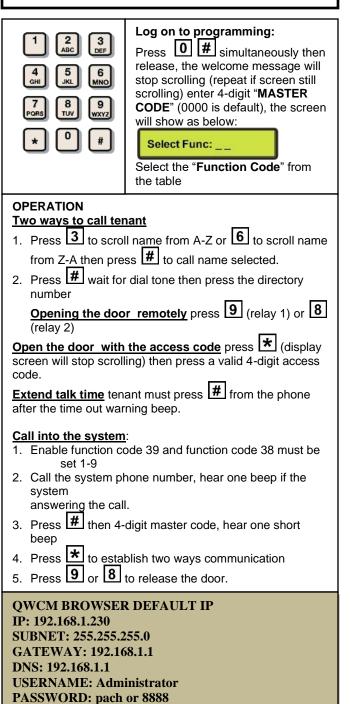

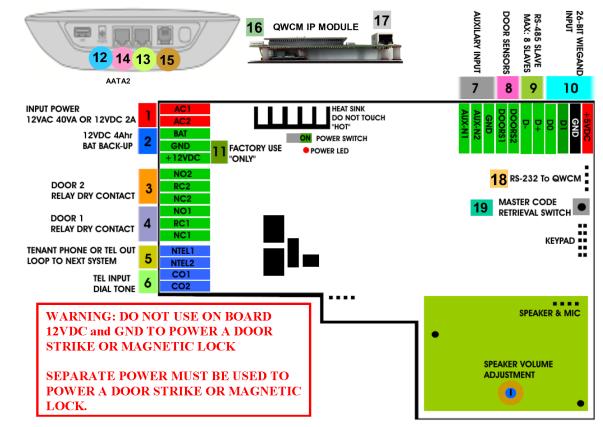

- 1. **INPUT POWER** 12VAC 40VA SUPPLIED (voltage measurement must be (12.5-14.0 VAC) OR 12VDC 2A adjustable power supply (voltage measurement must be 13.5-14.0 VDC)
- 2. 12 VDC 4Ahr BATTERY BACK-UP (OPTIONAL) WARNING: THIS IS NOT INPUT POWER
- 3. DOOR 2 DRY CONTACT RELAY, MUST USE SEPARATE POWER FOR DOOR STRIKE
- 4. DOOR 1 DRY CONTACT RELAY, MUST USE SEPARATE POWER FOR DOOR STRIKE
- 5. TELEPHONE OUT LOOP TO NEXT QC SYSTEM, IF TELEPHONE LINE IS SHARED
- 6. TELEPHONE INPUT ANALOG DIAL TONE "ONLY"
- 7. AUX 1 AND AUX 2 FOR EXIT SWITCH, LOOP DETECTOR OR ANY INPUT DEVICE WITH DRY CONTACT OUTPUT.
- 8. DOORS1 AND DOORS 2 SENSOR. WARNING: THESE ARE NOT DOOR CONTACTS
- 9. RS-485 PORT, CONNECT TO SLAVE UNITS (USCR, UCRM, USKP AND USKPR) UP TO 8 UNITS
- 10. 26-WIEGAND INPUT. PROPRIETARY CARD READER IS BUILT-IN ON THE QC SERIES. DISCONNECT THE BUILT-IN READER IF YOU ARE USING YOUR OWN CARD READER.
- 11. FACTORY USE "ONLY" TO POWER THE QWCM IP MODULE AND FAN. WARNING: "DO NOT USE THE +12VDC POWER TO POWER ANY OTHER DEVICES".
- 12. AATA2 INPUT POWER 5VDC 3.0A (SUPPLIED)
- 13. AATA2 INTERNET CONNECT TO ROUTER OR SWITCH
- 14. AATA2 LAN CONNECT TO QWCM (#17)
- 15. AATA2 PHONE 1 ANALOG DIAL TONE.
- 16. QWCM POWER AND COMMUNICATION CONNECT TO (#11 12VDC POWER) AND (#18 RS-232). DO NOT UPLUG THIS CONNECTOR WITH POWER ON FACTORY PREWIRED
- 17. QWCM ETHERNET PORT CONECT TO ROUTER OR SWITCH. DO NOT CONNECT TO AATA2 NO. 14
- 18. RS-232 CONNECT TO (#16 ON QWCM) FACTORY PREWIRED

TURN OFF THE SYSTEM'S POWER BEFORE CONNECTING OR DISCONNECTING ANY DEVICES

Technical Support is available Monday-Friday 7:00 am-4:00 pm PST at 1-888-678-7224 Technical Info and complete manual are available online www.pach-co.com

> AATA2 ACTIVATION www.ooma.com/activate

Nominal monthly fees and taxes required based on zip code.